## **Feed the alligators with the lights on: How Data Engineers can see who really uses data**

**Mark Grover CEO, Co-founder, stemma.ai**

# stemma

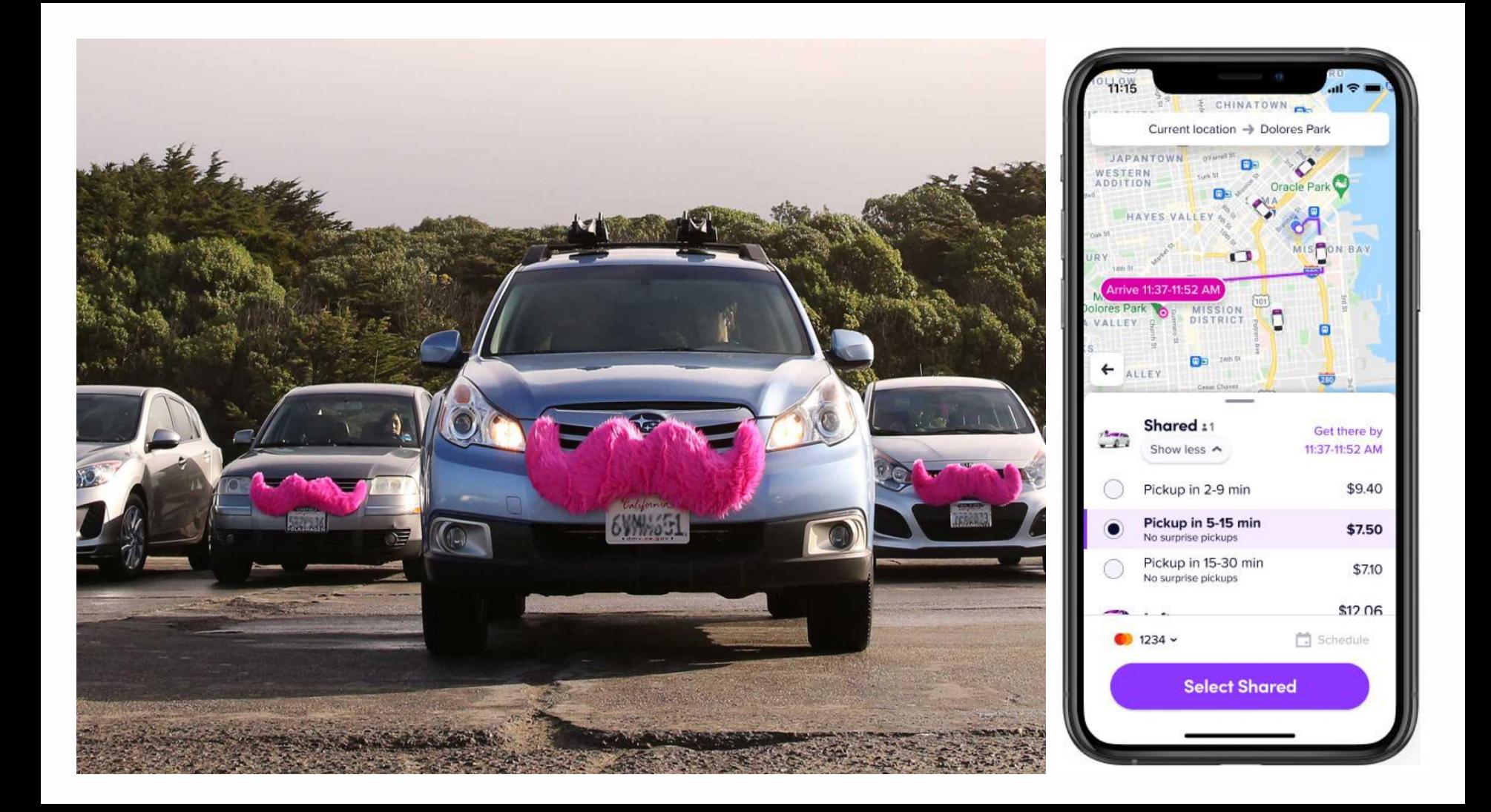

#### **About Me**

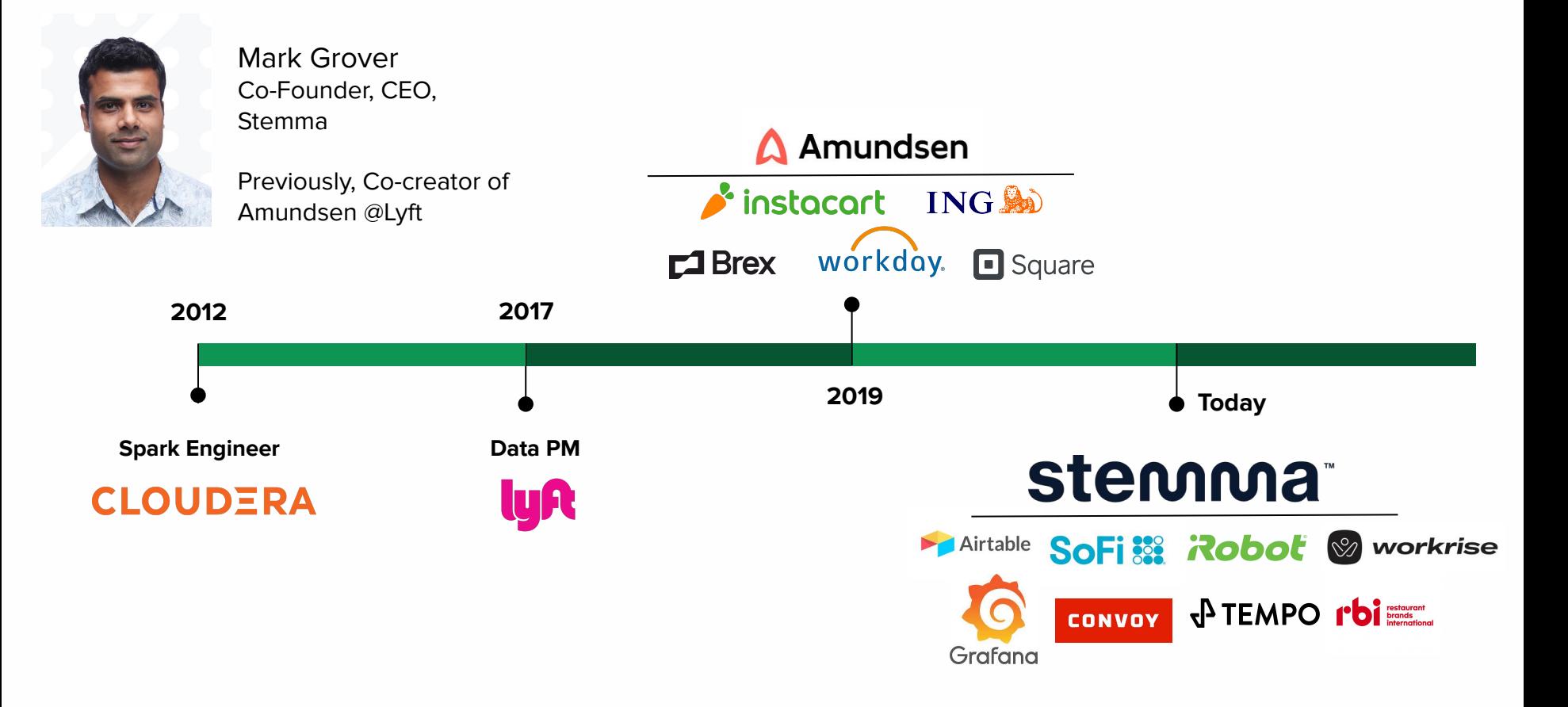

#### **The discovery problem: Lots of wasted tech & biz users time**

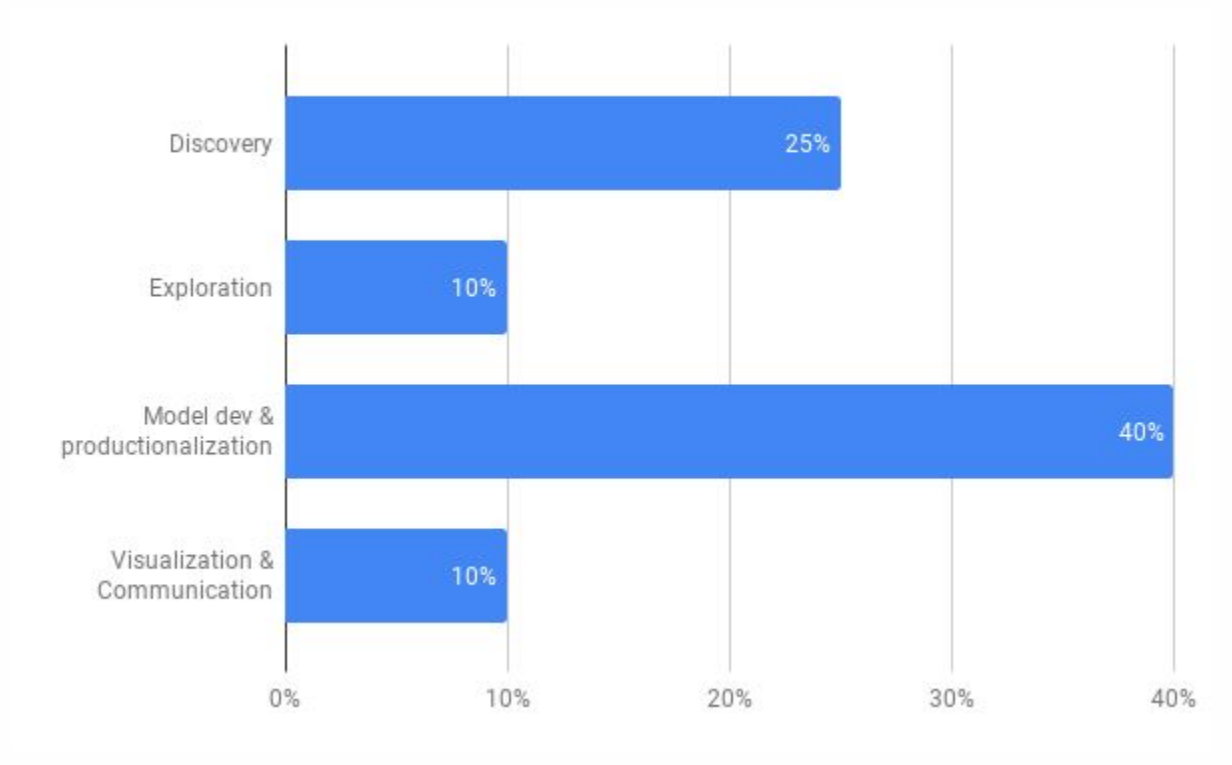

Analyst/DS workflow and time spent on each step

### **Amundsen @ Lyft: 750+ WAUs, 150k+ tables, 4k+ employee pages**

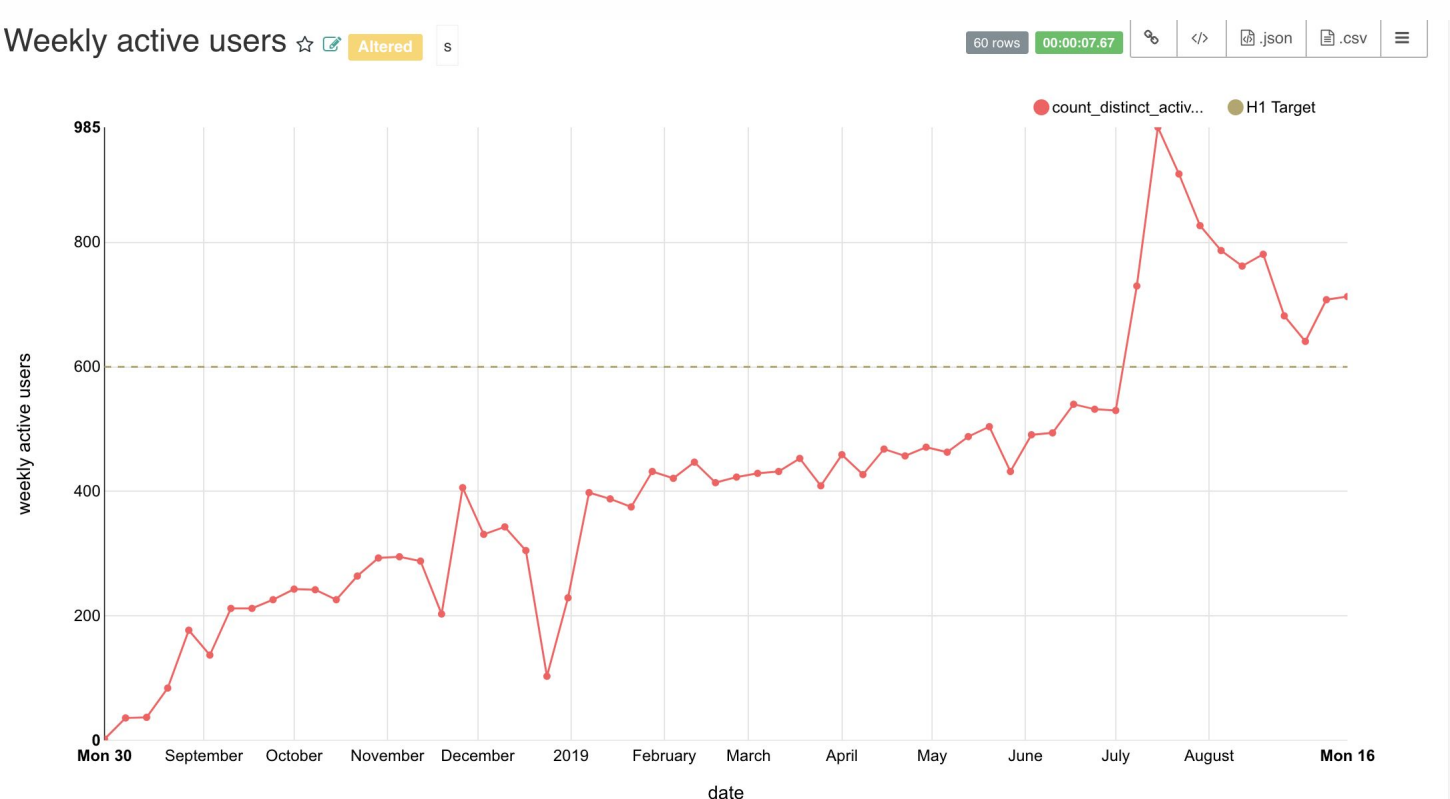

"*This is God's work"* - George X, ex-head of Analytics, Lyft

"*I was on call and I'm confident 50% of the questions could have been answered by a simple search in Amundsen"* - Bomee P, DS, Lyft

#### **Amundsen Open Source Community**

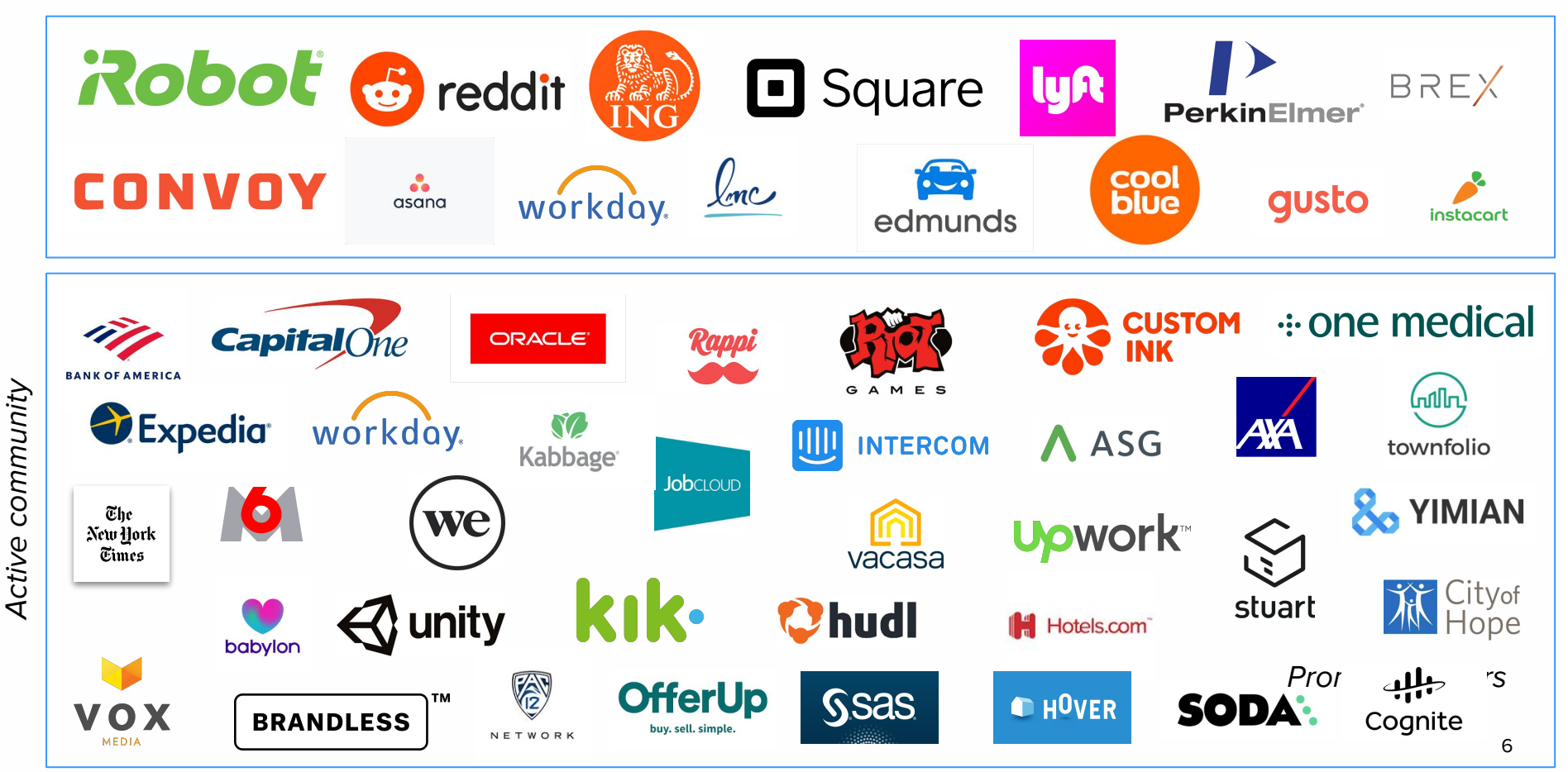

### **BAM: Discovery is solved! No more problems!**

- Automating the catalog shows the mess but does not clean up the mess (we still need DEs for that)
- We keep adding hay to the haystack
- Smooth changes require knowledge of how data is used

But this gets worse …

- The more you self-serve data, the less you know about how it is being used
- Breaking changes = angry users and roll-backs

#### **Two perspectives on data changes**

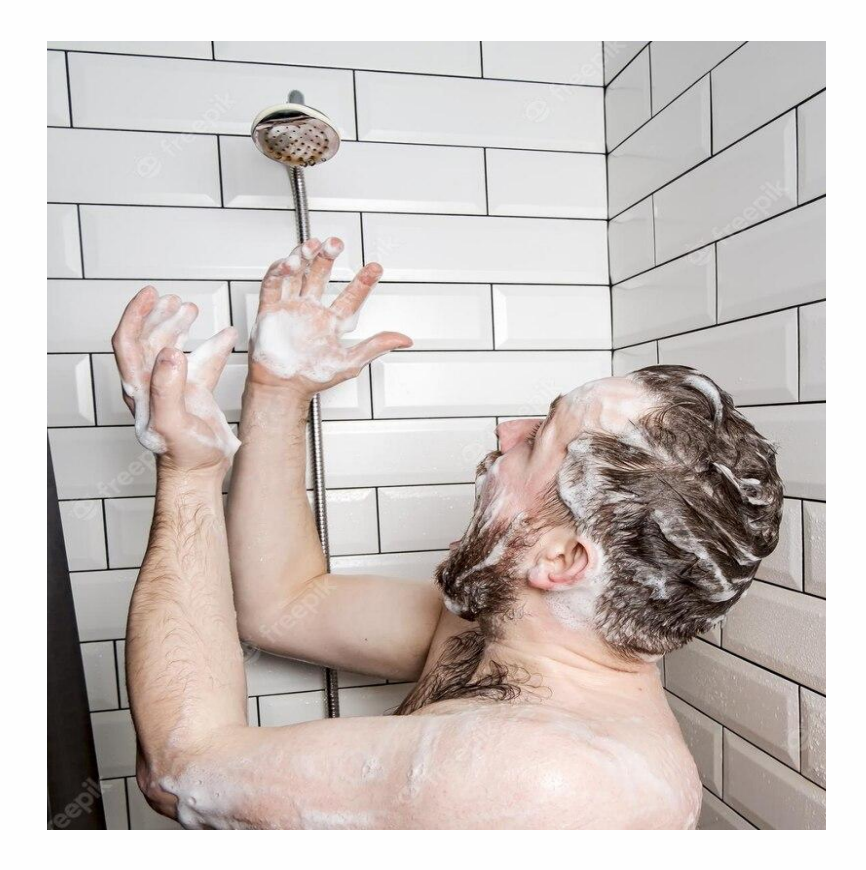

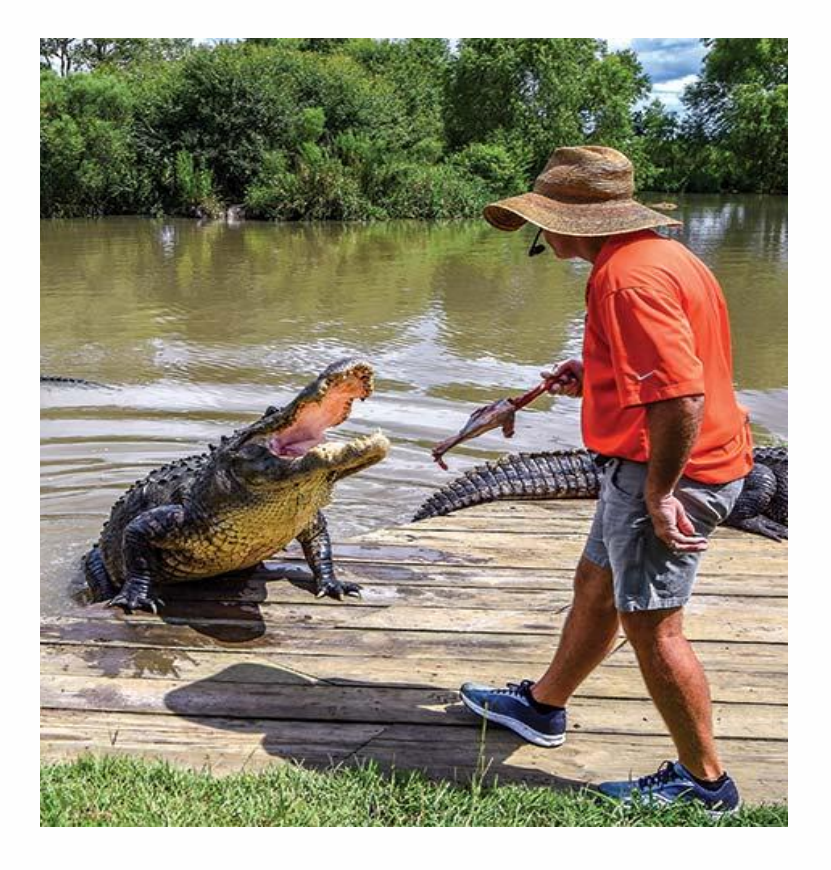

### **Example 1: SaaS biz software company**

- Maintained a sandbox schema so analytics could field ad hoc questions
- A table, intended for one-off use, became popular with other analysts

But…

- Data team was unaware of the table and its popularity, so they did not groom the data
- Department heads came to meeting with different figures for the same measurement due to using the sandbox data

So now…

• Data is blamed for untrustworthy data

#### **Example 2: Product-led dev tool company**

- Set out to reduce ETL for terabytes of data that was not being used
- Analytics team rigorously vetted and approved the reduction

But…

- A service account created by the Growth team was running a reverse ETL job to support the PLG funnel
- The deletion caused the marketing campaign to mistarget users

So now…

• Data gets unscheduled priority work from the Growth team

#### **Researching how teams make changes to data**

Interviewed dozens of Data Engineers across software, hardware, service companies

#### **Questions:**

- **When:** How often do you make changes to data? What triggers them?
- **How:** What are the commonly followed processes?
- **Pain:** How well does it work?

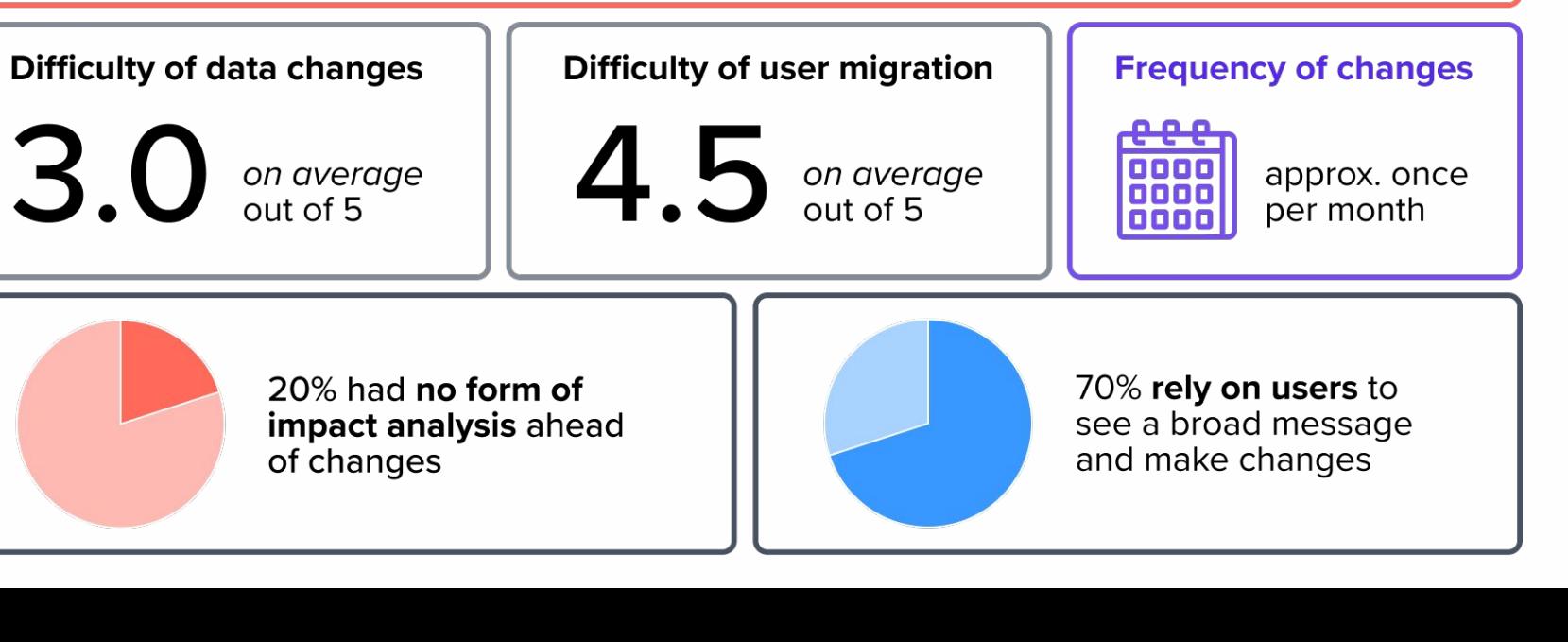

#### **What we learned**

**Best use of time** 

Worst use of time

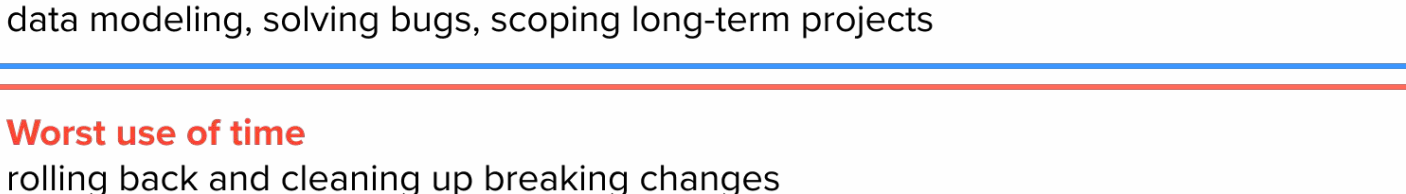

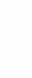

12

#### **Takeaway: Slack blasts don't work**

70% rely on broad blasts but…

- Poor knowledge of users = vague description of impact
- Difficult to know specific date of change = vague timing in early messages
- Broadcasts reach unaffected users = become noise over time

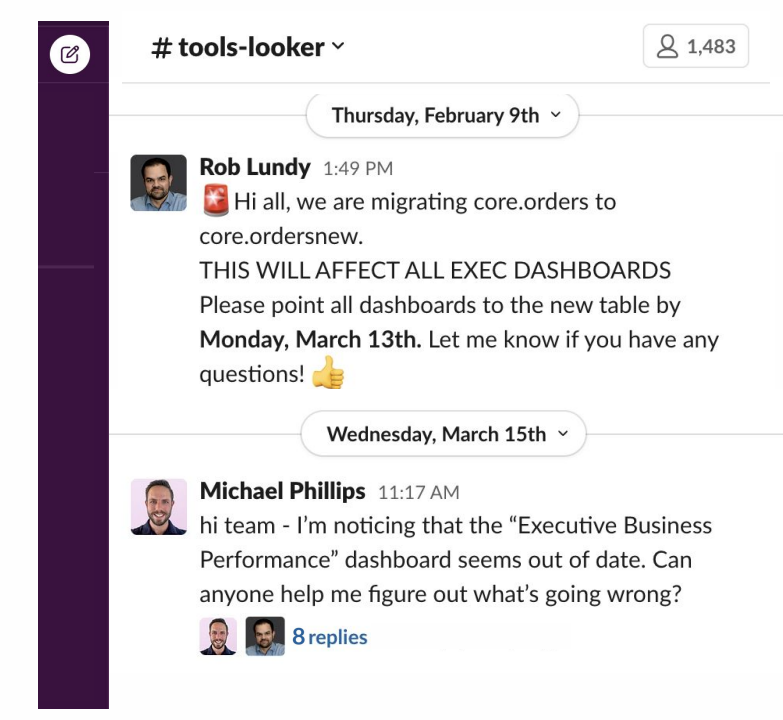

**"We had a major change that we broadcast every week for six months. We still had analysts caught off guard when we cut over."**

#### **Many "dark" phases in the current process**

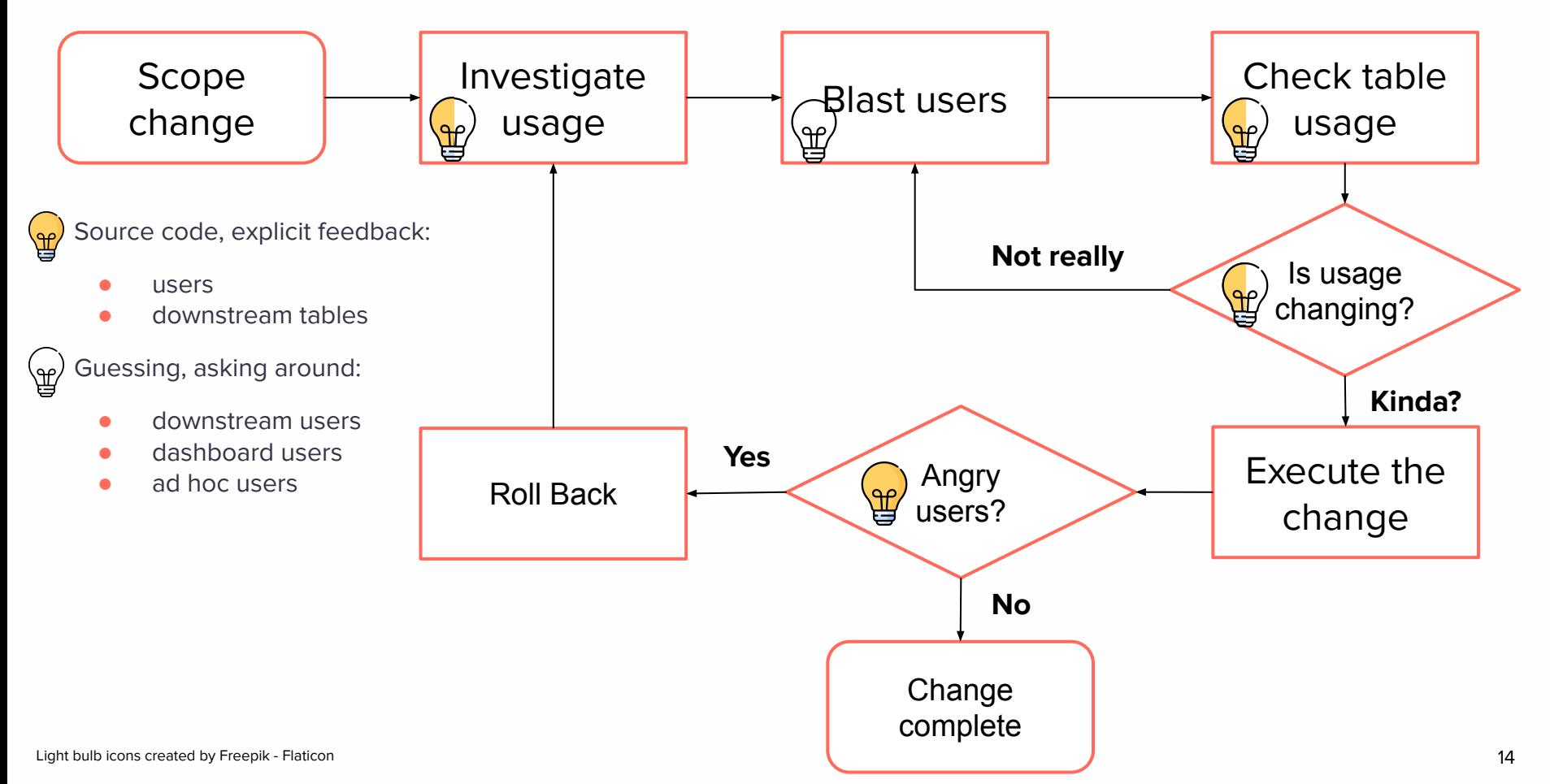

### **But we can do better! Three Types of Usage**

#### **ETL usage**

Disruptions break downstream tables

- dbt
- Orchestration systems (Airflow, Dagster, Prefect, etc.)

#### **Analytics usage**

Disruptions break a decision

- User accounts from BI tools
- Ad hoc queries can come from data warehouse, BI tool, or platform tool

#### **Machine usage**

Disruptions break a process, or application

• ML models, Reverse ETL

### **It's possible to see collect and analyze this usage**

#### **Data Warehouses**

Query DWH Query Logs to understand data use

#### **BI tools**

Use APIs to understand how data is being used

#### **ETL tools / dbt**

Catalog.json / Manifest.json contain table-level lineage information

#### **Snowflake: Who ran what queries over the last 7 days**

```
SELECT gh.end time,
       qh.query_type,
       qh.user_name,
       qh.query_text
FROM snowflake.account usage.access history ah
JOIN snowflake.account usage.query history qh
ON ah.query id = qh.query id ,
       lateral flatten(base objects accessed) f1
WHERE ah.query start time >= dateadd('day', -7, CURRENT TIMESTAMP())
AND qh.end time >= dateadd('day', -7, CURRENT TIMESTAMP())
AND f1.VALUE:"objectDomain"::string='Table'
AND objects modified IS NULL
OR objects modified = []
AND replace(f1.VALUE:"objectName"::string, '"') = concat('<CATALOG NAME>', '.', '<SCHEMA NAME>', '.', '<TABLE
```
### **Finding Table users through Query Logs**

The tricky part

- Only works for select warehouses (ex. Snowflake, BigQuery)
- Need to know how Snowflake querytables are populated to get useful information

Pro Tip: Use a range of 90 days because some data is only used in quarterly reporting

#### **Getting table lineage from dbt**

#### dbt docs generate; dbt docs serve

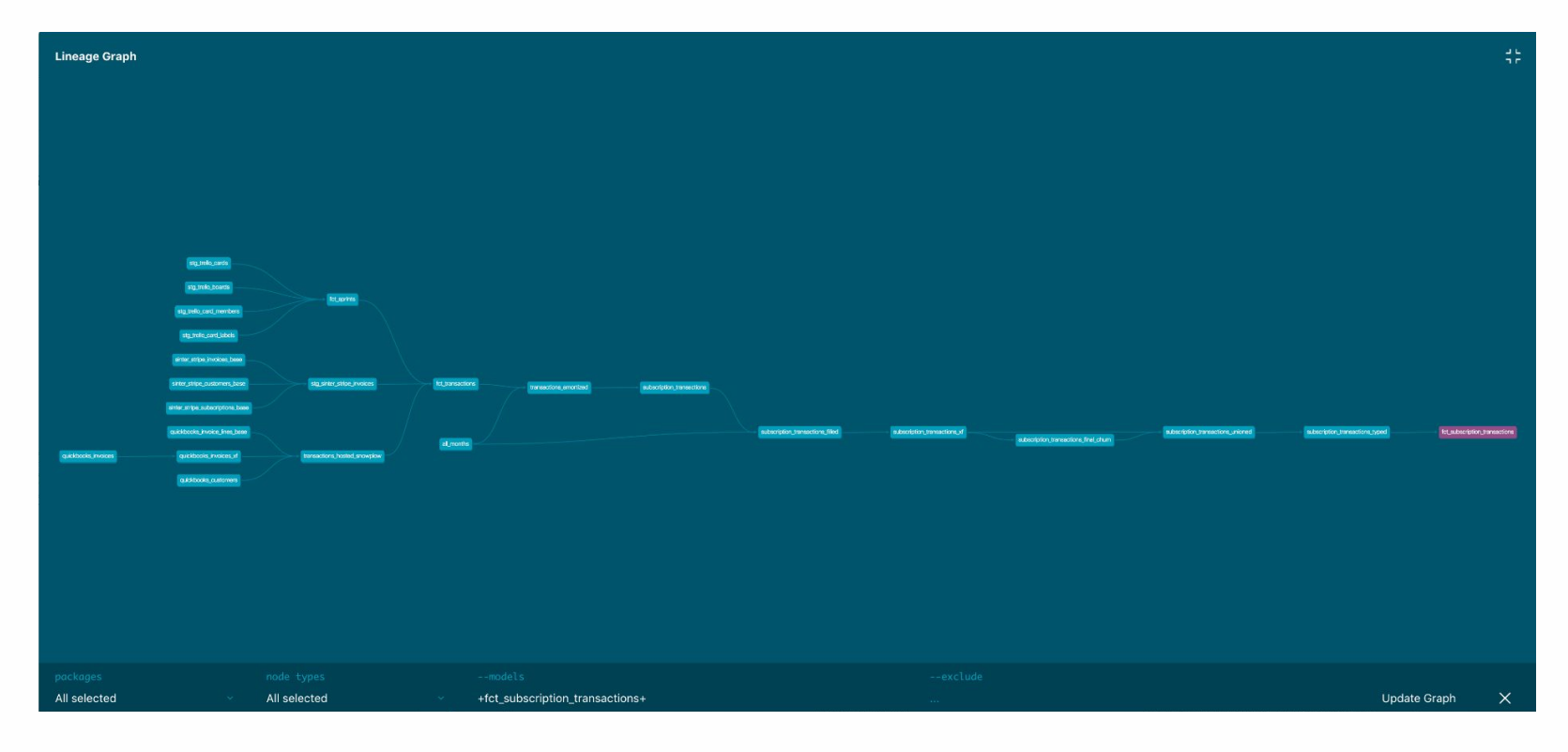

### **Finding downstream tables**

Tricky part

- dbt docs aren't very performant or user friendly
- No column level lineage

Pro Tip: Focus on finding downstream table owners for biggest impact Share responsibility!

### **Getting usage from BI tool (Tableau)**

# The tables upstream to this Workbook

 $#$ 

# Arguments

# filter: Filter by GraphOL field and given value

# orderBy: Sort by given fields. The sort orders defined first in

# the list will take priority. If there are no given sort orders or a tie on the

# final sorted field then the resulting set will be sorted by ID in ascending # order.

# permissionMode: Results filtering mode.

#### upstreamTables(

filter: DatabaseTable Filter, orderBy: DatabaseTableSortOrder, permissionMode: PermissionMode

): [DatabaseTable]!

<sup>21</sup> Source: https://help.tableau.com/current/api/metadata\_api/en-us/reference/workbook.doc.html

### **Finding Dashboard users**

Tricky part

- API cumbersome to use
- Pre-parsed list of tables only available for Tableau.
- If you don't use Tableau, you need to do your own query parsing

#### **Process if Software Engineers made Data changes**

(Lots of manual work)

- 1) Understand exact users impacted by a data change
	- Find usage in data warehouse, BI tools, dbt
- 2) Where possible, make downstream changes and submit for review by table & dashboard owners
- 3) For other downstream changes:
	- DM owners and important users
	- Create jira for each table and dashboard owner
		- Explicit instructions for change
		- Include "change by" date
- 4) Follow up & validate downstream owners have approved changes
- 5) Execute the change

#### **Data Ecosystem is evolving to address impact analysis**

Data Catalogs like Stemma automate impact analysis and messaging

- track usage across dbt, BI tools, ad hoc queries
- Usage models to stage migration in order of impact
- Detect owners and users via lineage, message via Slack and email

BI tools are adding dashboard modification via API, opening way to fully automate migration for the end user

- Mode, Amazon Quicksight, Hex

### **Use a modern catalog to**

- Table details
- Column descriptions, including Autodescribed
- Other catalog context like glossary terms

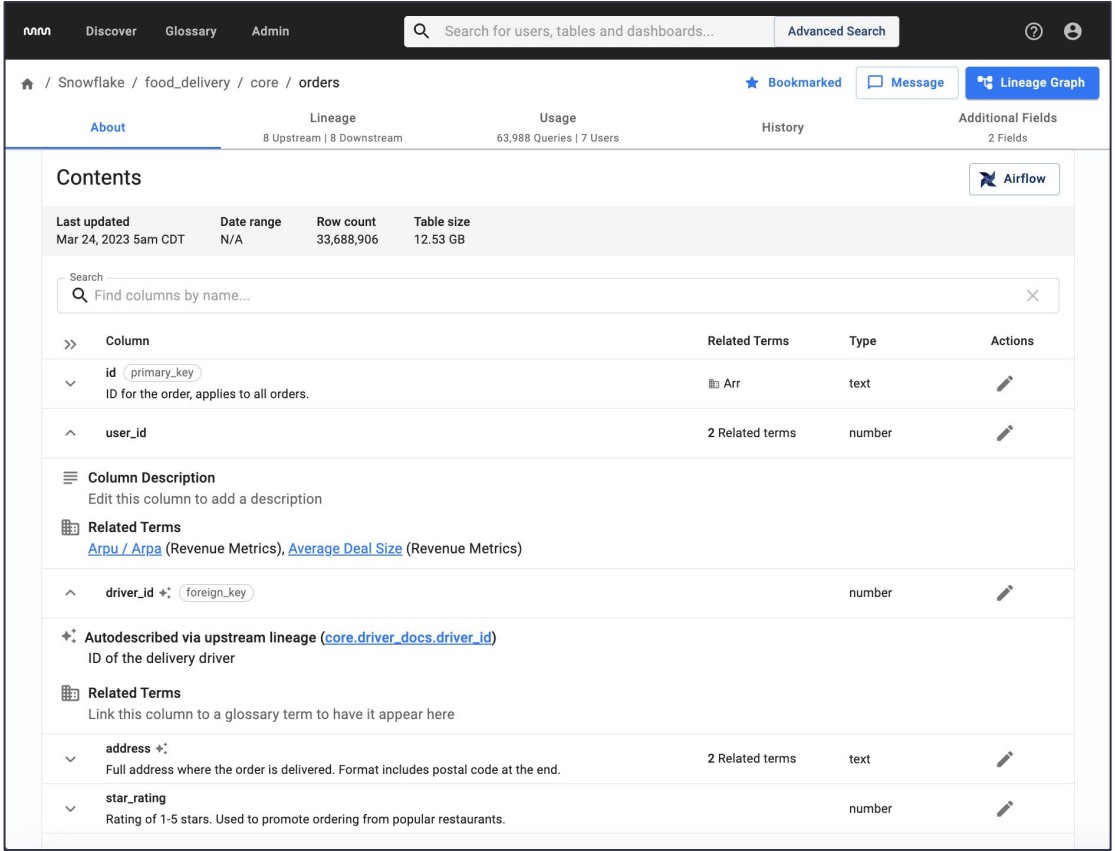

### **Measure and rank activity by user**

- User details
- Includes service accounts
- Number of queries, date of last query
- Usage context from **Slack**

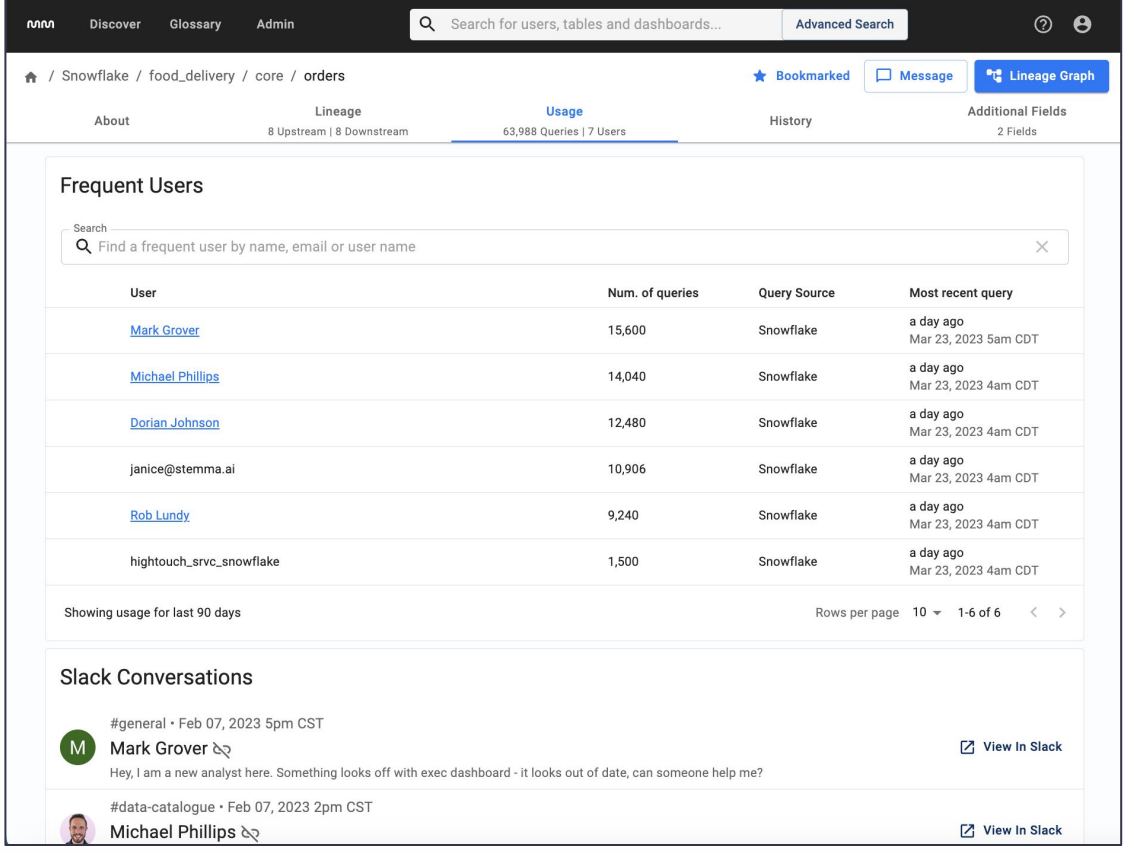

### **List all dependencies down to the column level**

- Filter lineage by column
- See distant relatives by column
- Table and column popularity

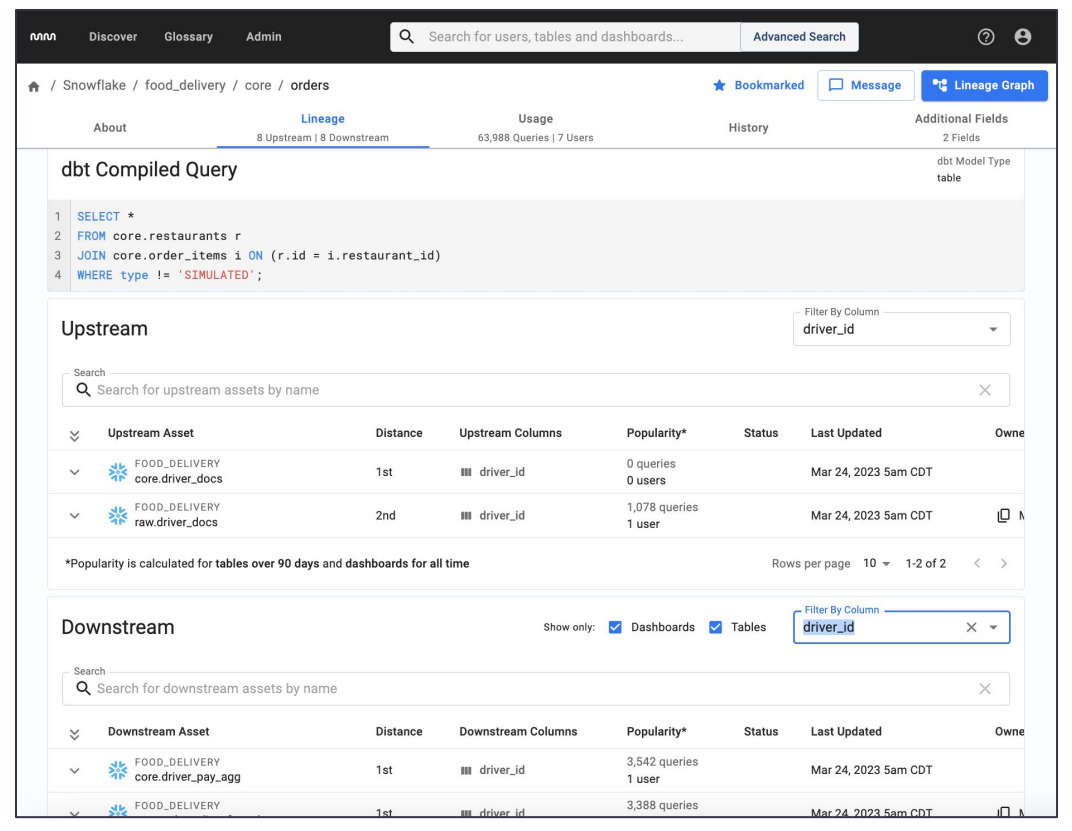

#### **See dependencies with visual lineage**

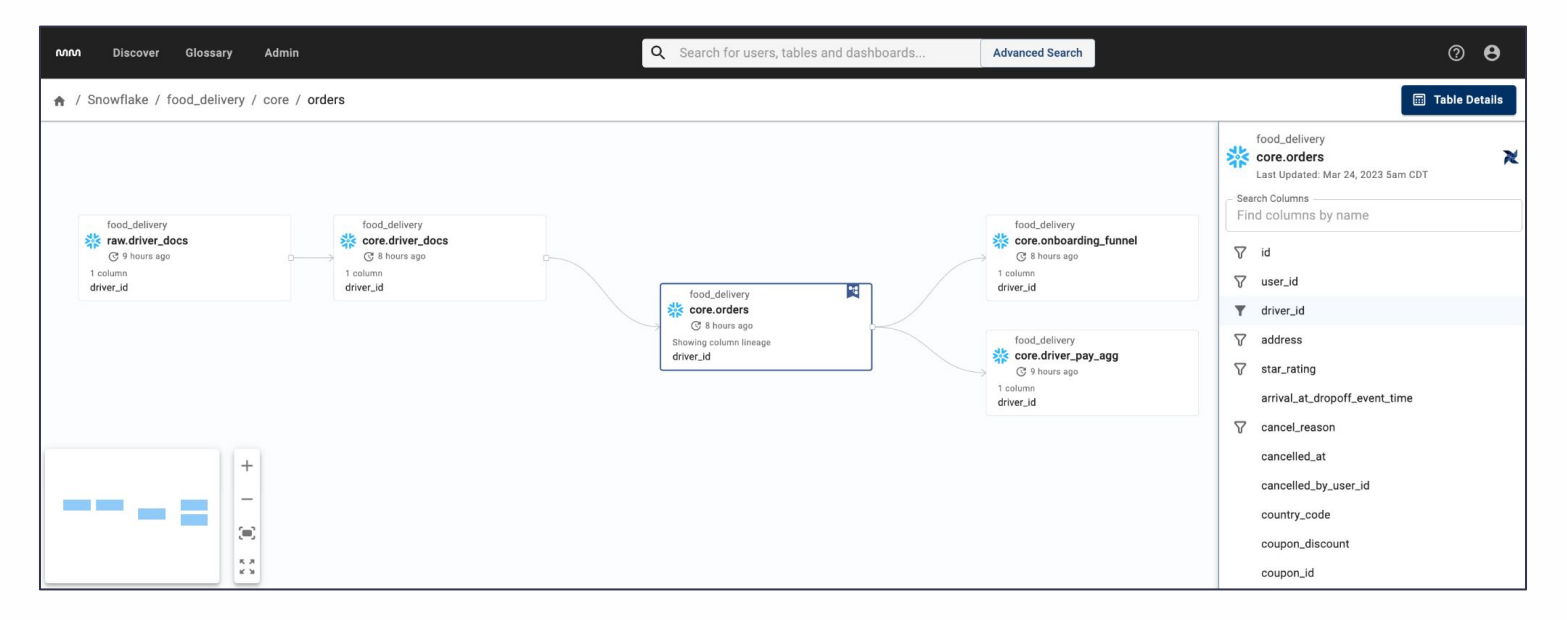

- Highlight relationships in complex topologies
- Filter by column
- See table and dashboard relationships

### **Quickly message users and owners**

- Send Email and Slack from the table
- Target owners, users, downstream users, Slack groups

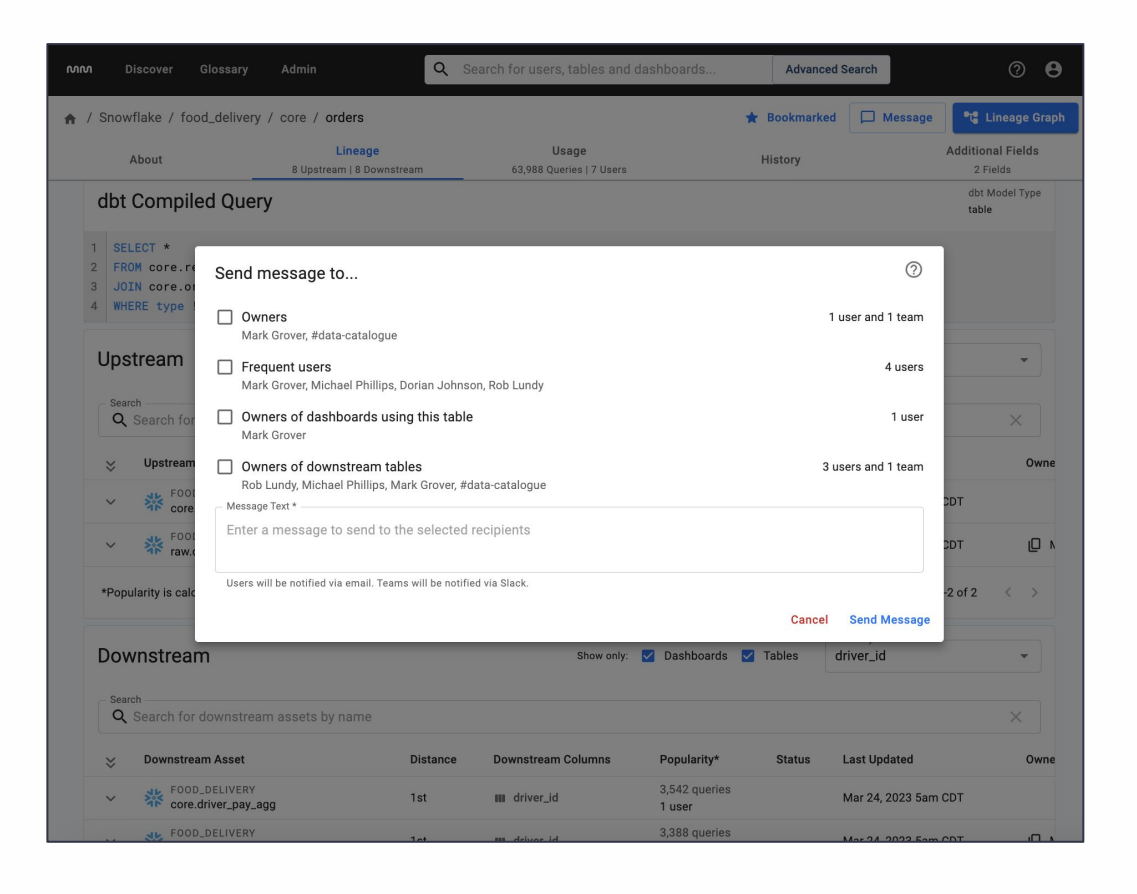

#### **Thanks**

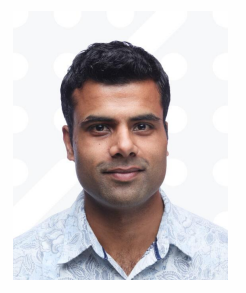

**Mark Grover** Co-Founder, CEO, Stemma

#### **mark@stemma.ai**

www.stemma.ai

For more snowflake queries visit our blog:

## How to fix your ETL to lower **Snowflake Costs**

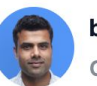

by Mark Grover **CO-FOUNDER, CEO OF STEMMA** 

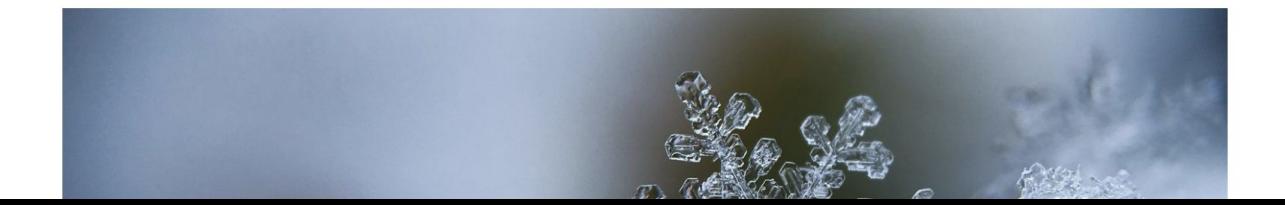

# **Thank You**

stemma<sup>®</sup>